## **Adding Fractions**

Use the blank space to add the fractions. Draw a picture to help!

1. 
$$
1\frac{1}{4} + \frac{1}{4} =
$$
 6.  $2\frac{1}{3} + \frac{1}{3} + \frac{1}{3} =$ 

2. 
$$
1\frac{5}{8} + \frac{3}{8} =
$$
 7.  $\frac{1}{4} + 1\frac{1}{4} + \frac{1}{4} =$ 

3. 
$$
2\frac{2}{3} + \frac{1}{3} =
$$
 8.  $\frac{3}{6} + \frac{1}{6} + 4\frac{1}{6} =$ 

4. 
$$
4\frac{3}{6} + \frac{2}{6} =
$$
 9.  $1\frac{1}{8} + \frac{1}{8} + \frac{2}{8} =$ 

5. 
$$
3\frac{1}{5} + \frac{1}{5} =
$$
 10.  $\frac{3}{6} + 1\frac{1}{6} + \frac{1}{6} =$ 

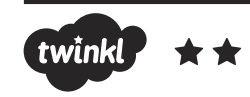

## Adding Fractions **Answers**

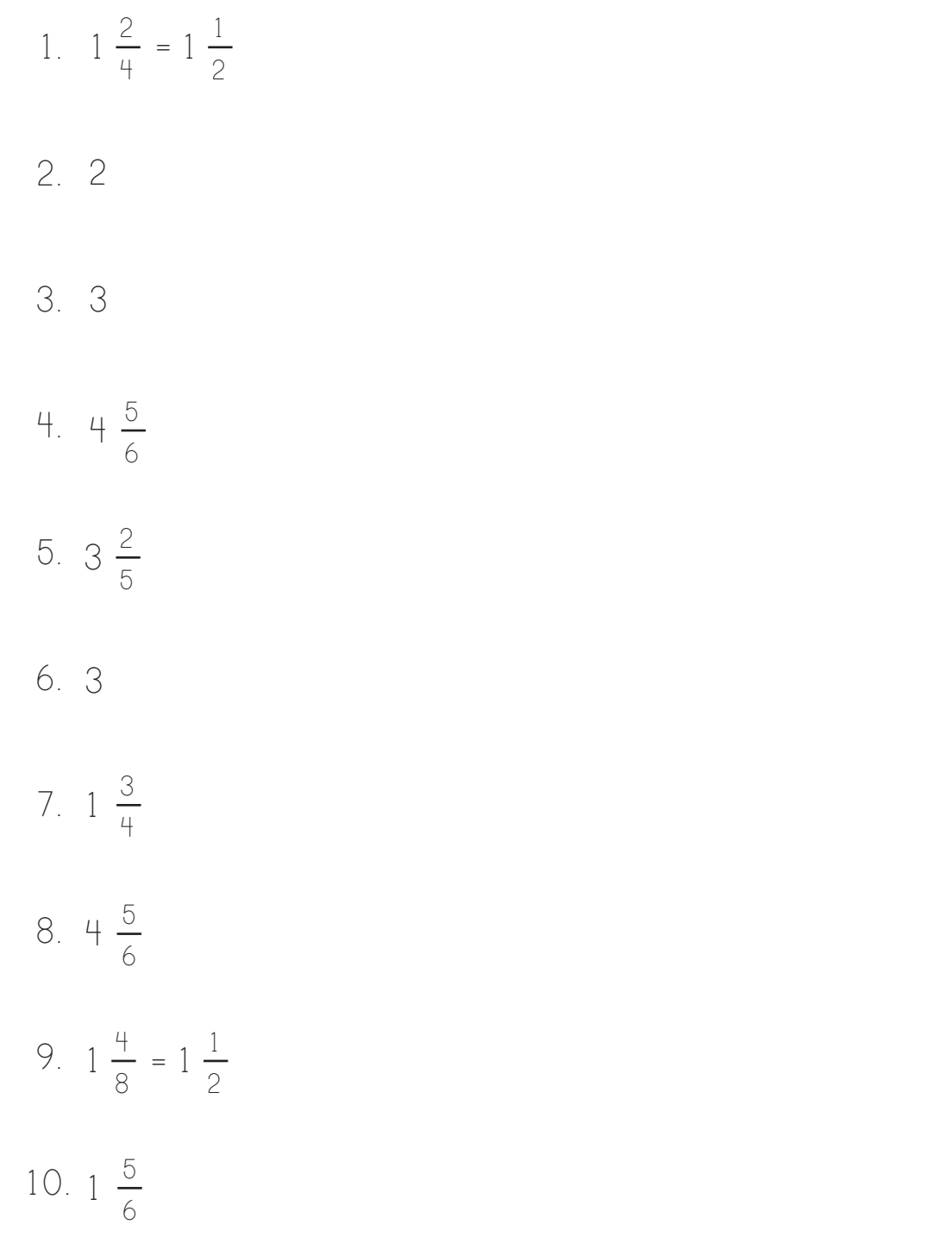

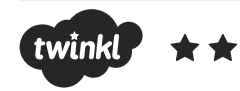